Semiautomatic Restration of Rubbed Copy 清水 修† 坂井修一† 田中英彦† Shu SHIMIZU Shuichi SAKAI Hidehiko TANAKA Semiautomatic Restration<br>
T<br>
Shu SHIMIZU Shuichi SAK<br>
T<br>
T<br>
238

600dpi 70/256

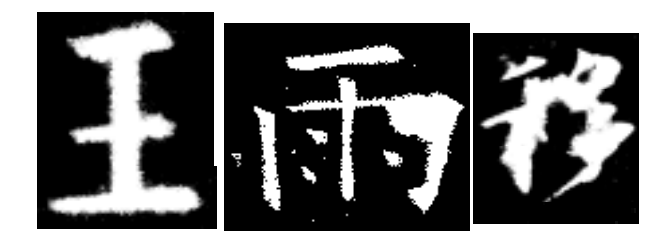

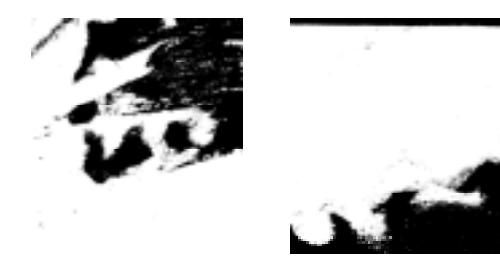

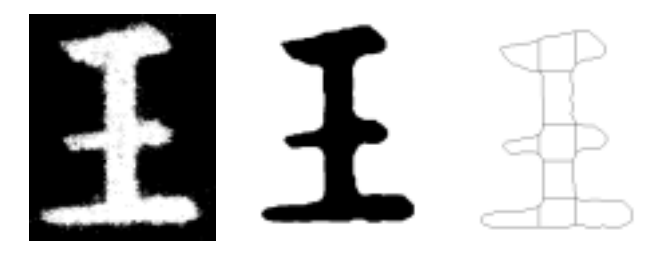

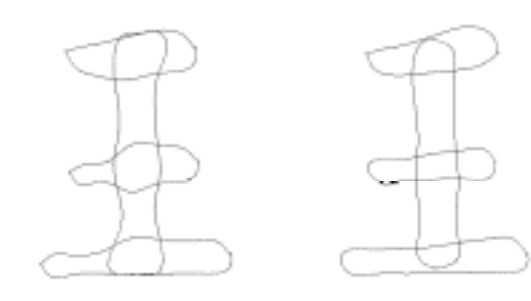

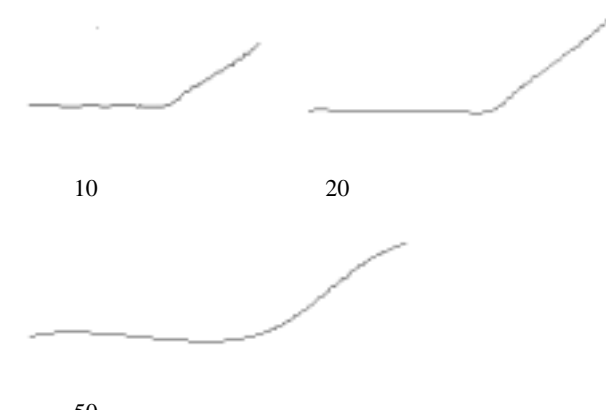

 $\frac{1}{\sqrt{1-\frac{1}{\sqrt{1-\frac{1$  $\overline{\phantom{a}}$ \* 2002 D-11-78 [] " " 3 長尾 真: 画像と言語の認識工学 コロナ社 , ,1989

 $50$